## Manuale Applicativo

2FC4...-1ST | 2FC4...-1PB | 2FC4...-1PN | 2FC4...-1SC | 2FC4...-1CB

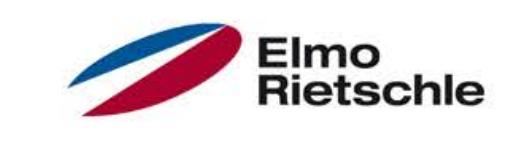

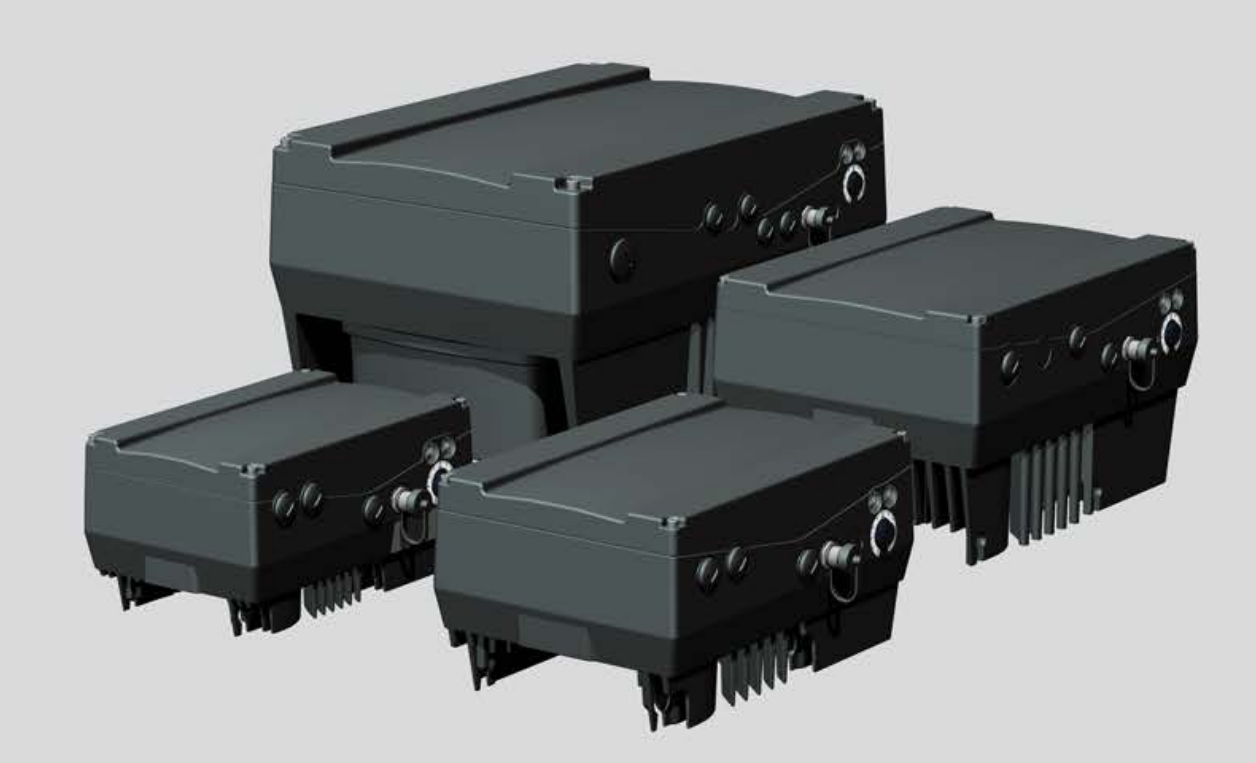

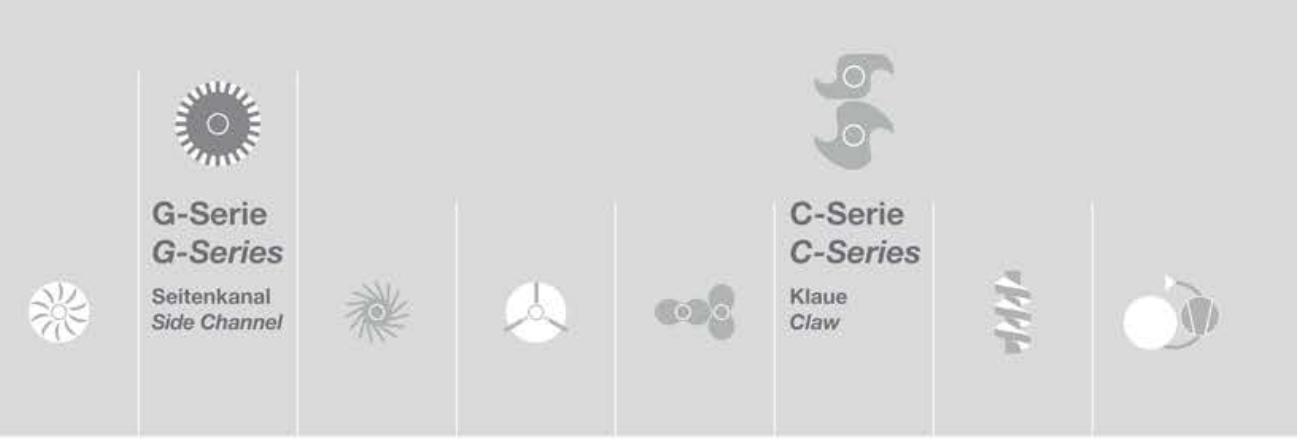

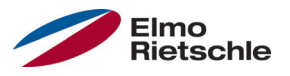

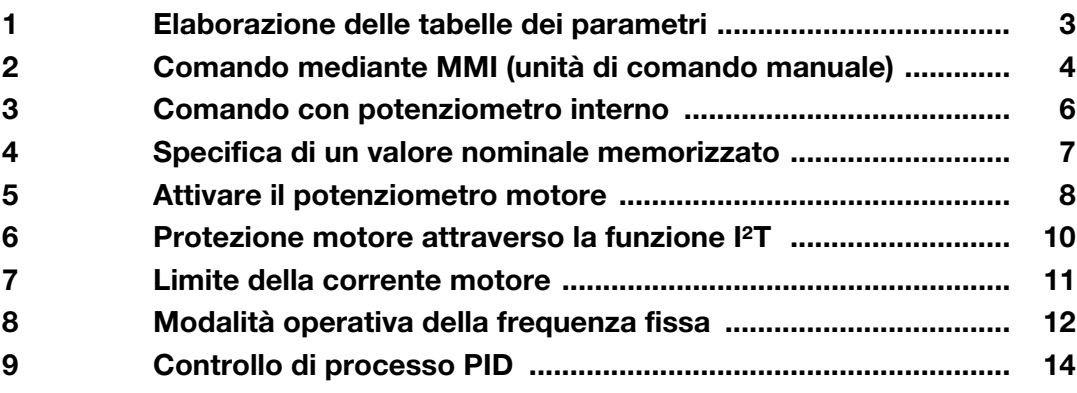

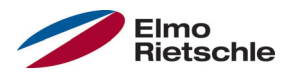

## Elaborazione delle tabelle dei parametri 1

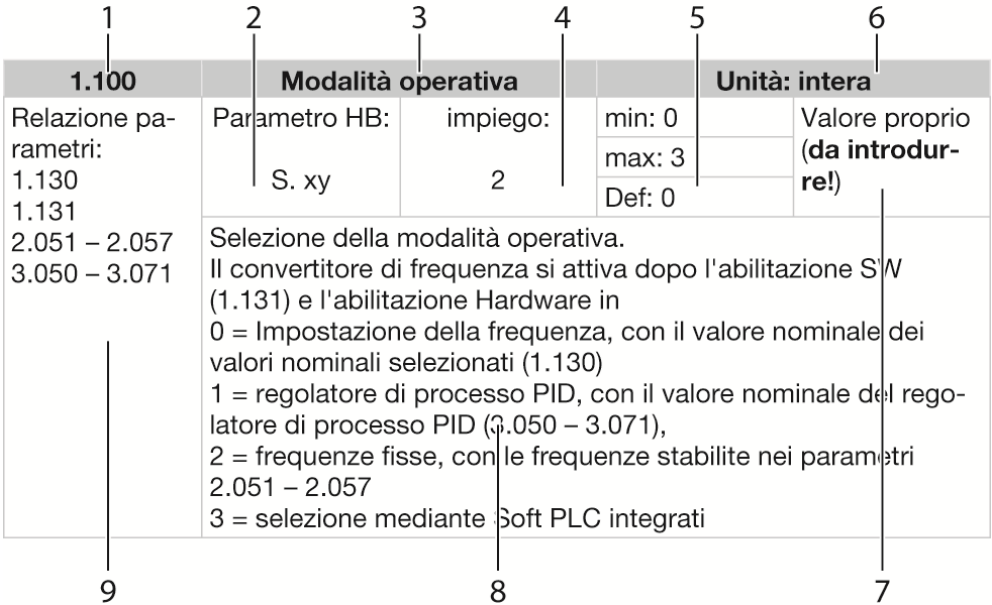

Esempio tabella parametri

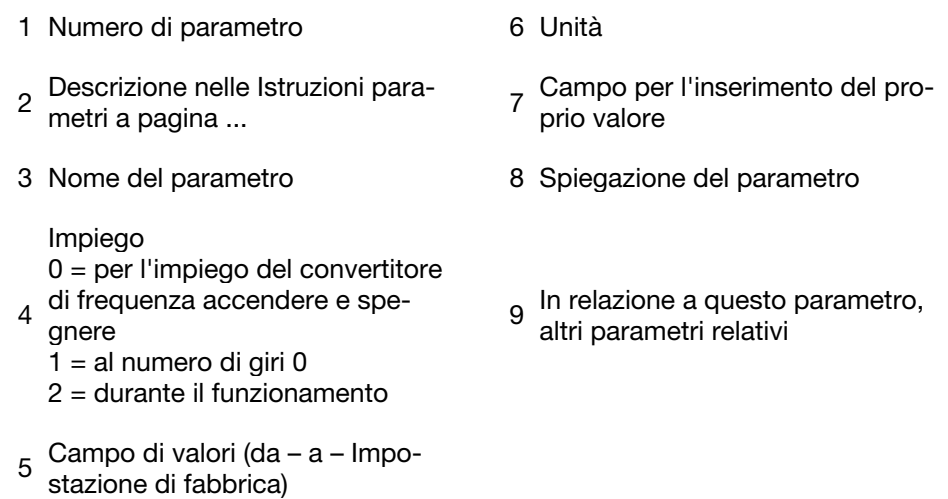

## 2 Comando mediante MMI (unità di comando

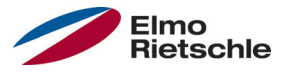

### Dal Firmware 3.70

l (1986) e la contradición de la contradición de la contradición de la contradición de la contradición de la c<br>En la contradición de la contradición de la contradición de la contradición de la contradición de la contradic

Con questa funzione è possibile determinare l'abilitazione e il valore nominale mediante l'unità di comando manuale MMI. Il funzionamento è possibile solo con l'unità MMI collegata.

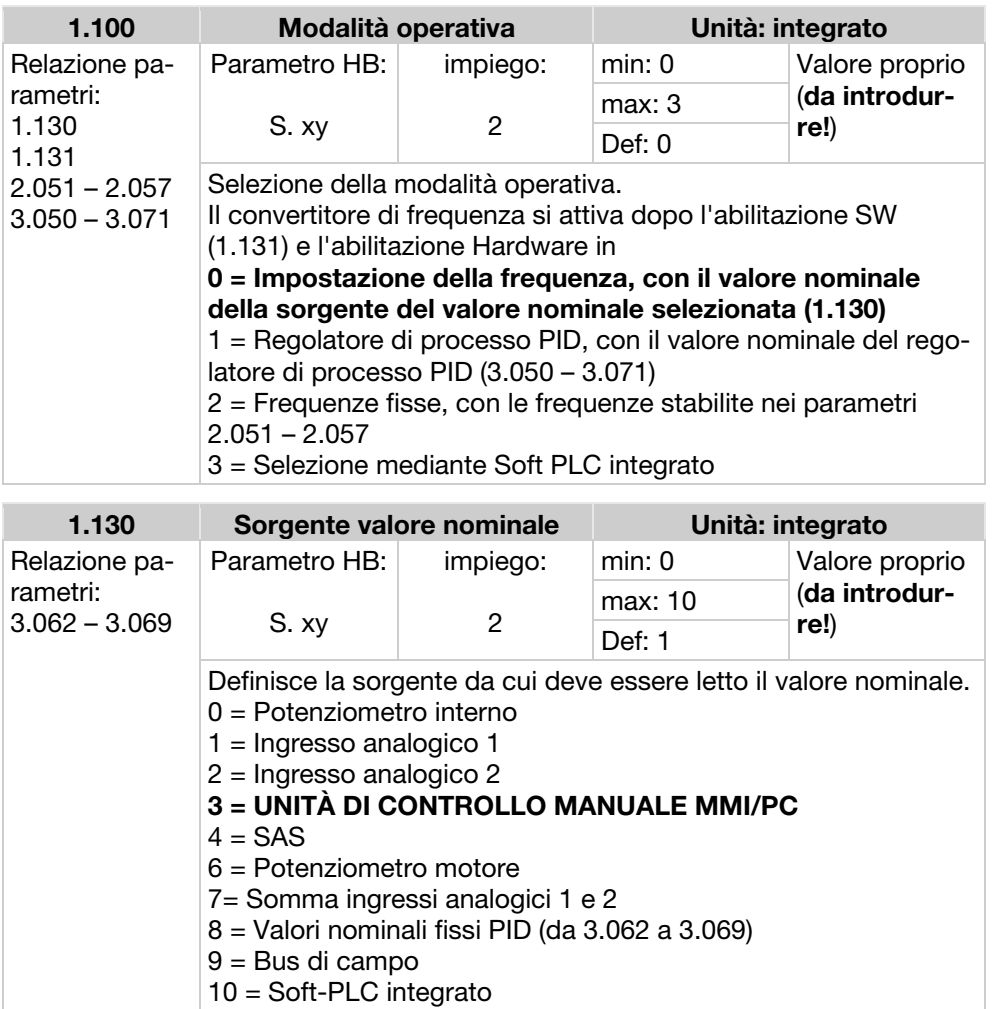

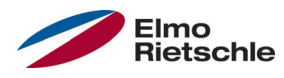

### Comando mediante MMI (unità di comando  $\blacksquare$

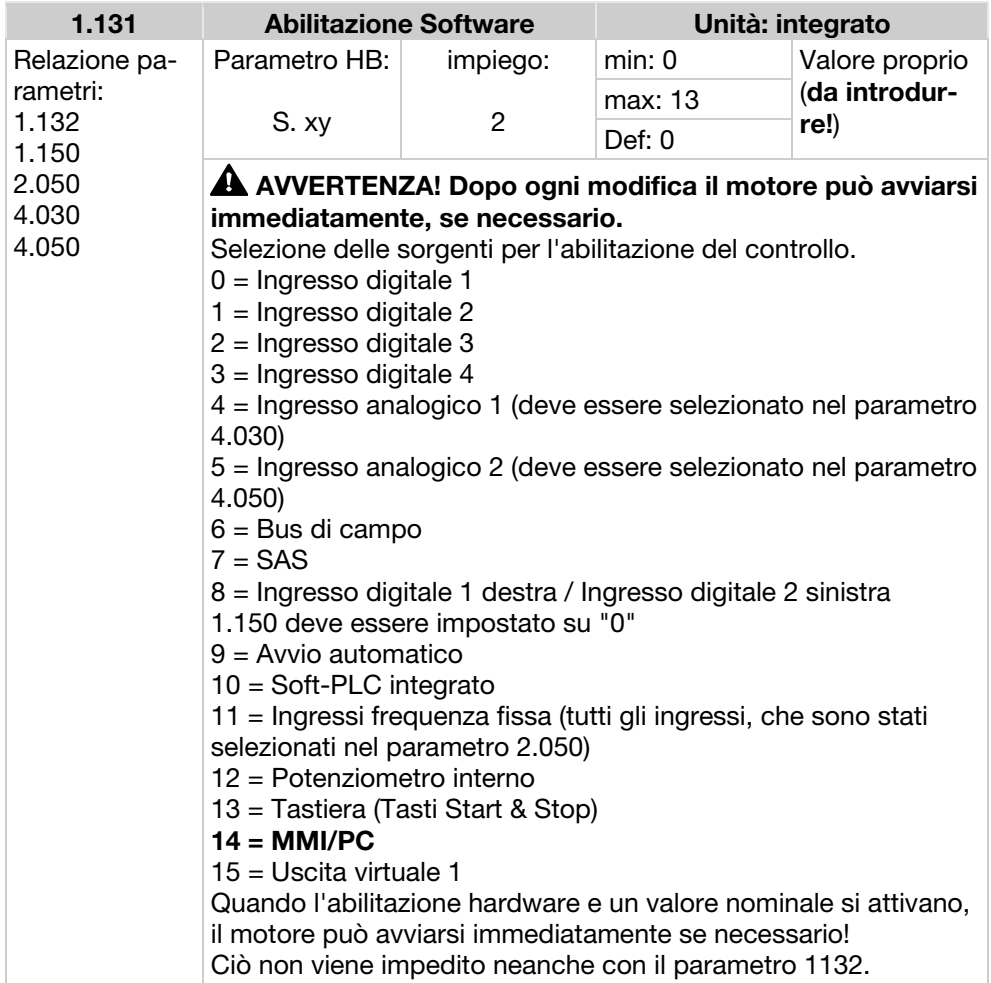

# Comando con potenziometro interno

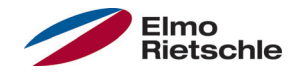

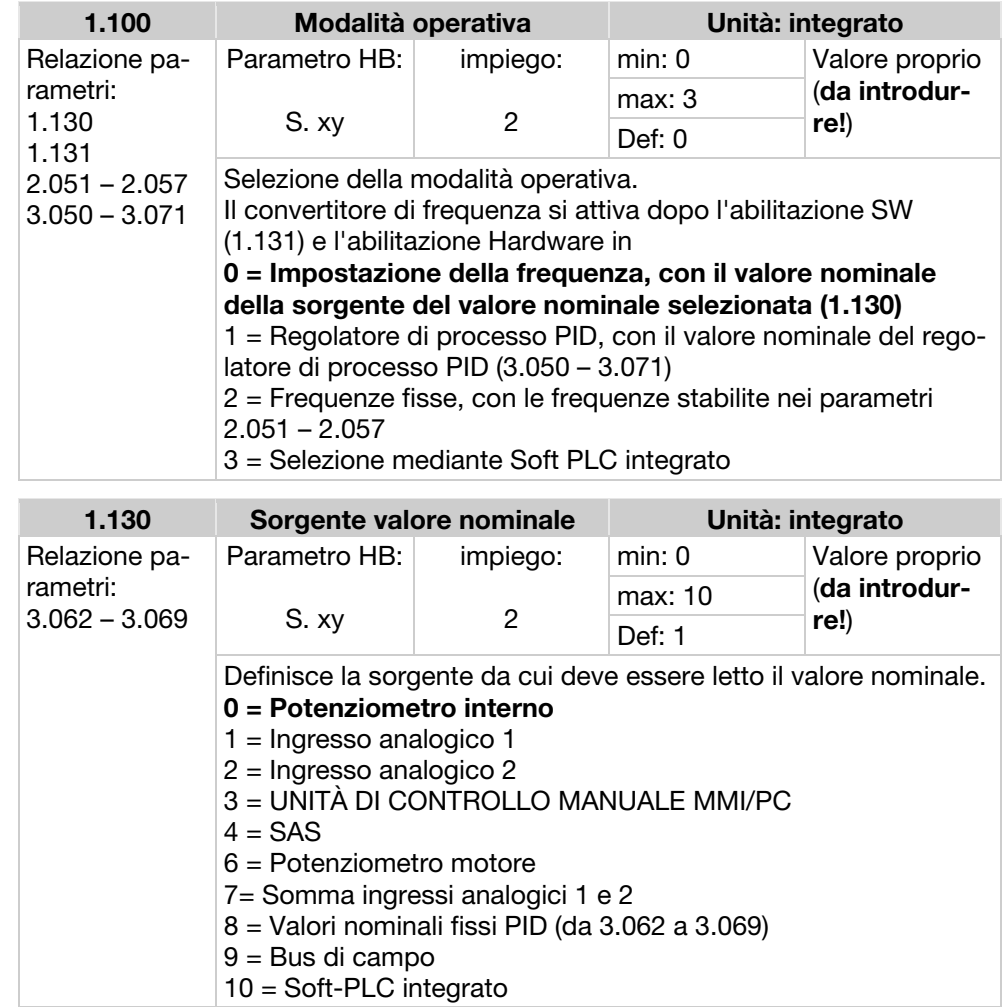

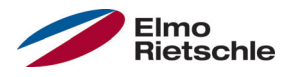

Dopo l'abilitazione del software ii convertitore di frequenza determina una frequenza di uscita fissa.

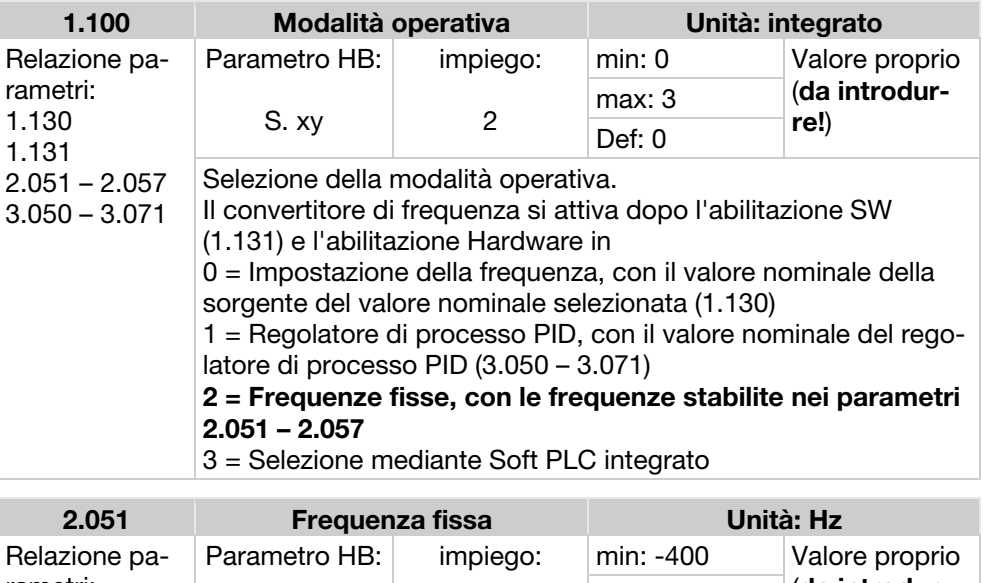

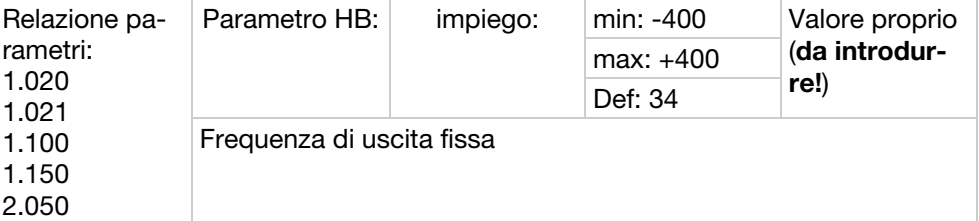

t

## Attivare il potenziometro motore

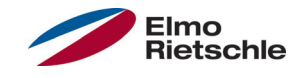

Impostazione dei valori nominali attraverso due segnali digitali UP/DOWN, comandati ad es. mediante semplici tasti.

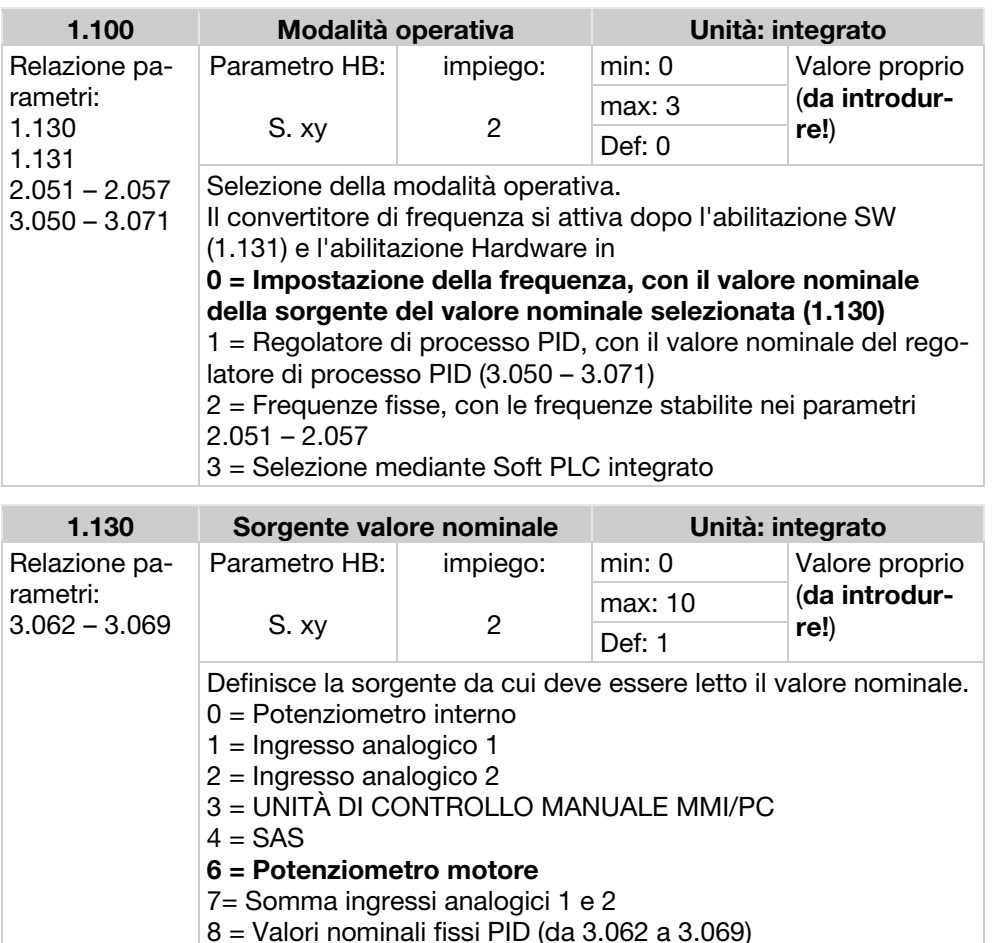

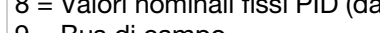

9 = Bus di campo 10 = Soft-PLC integrato

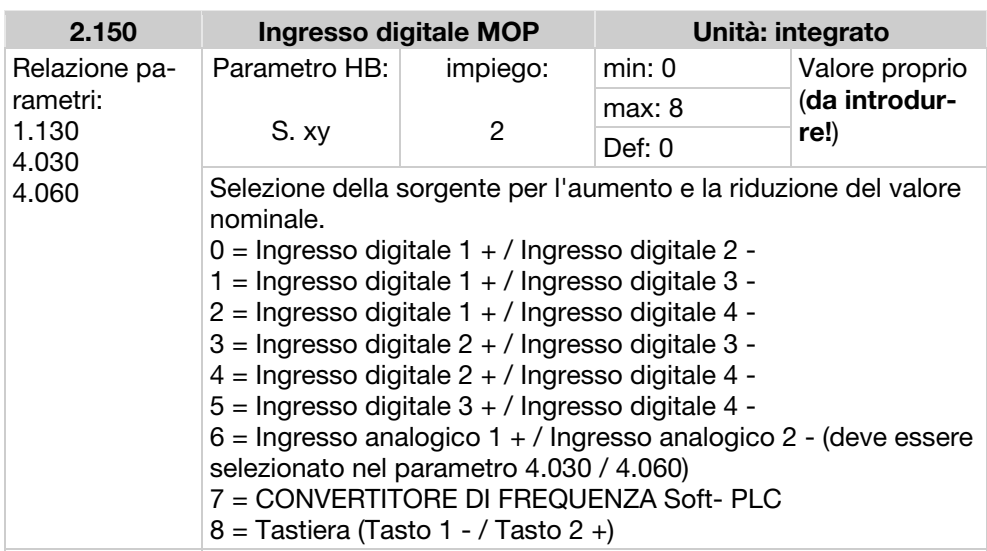

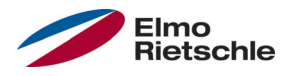

## Attivare il potenziometro motore

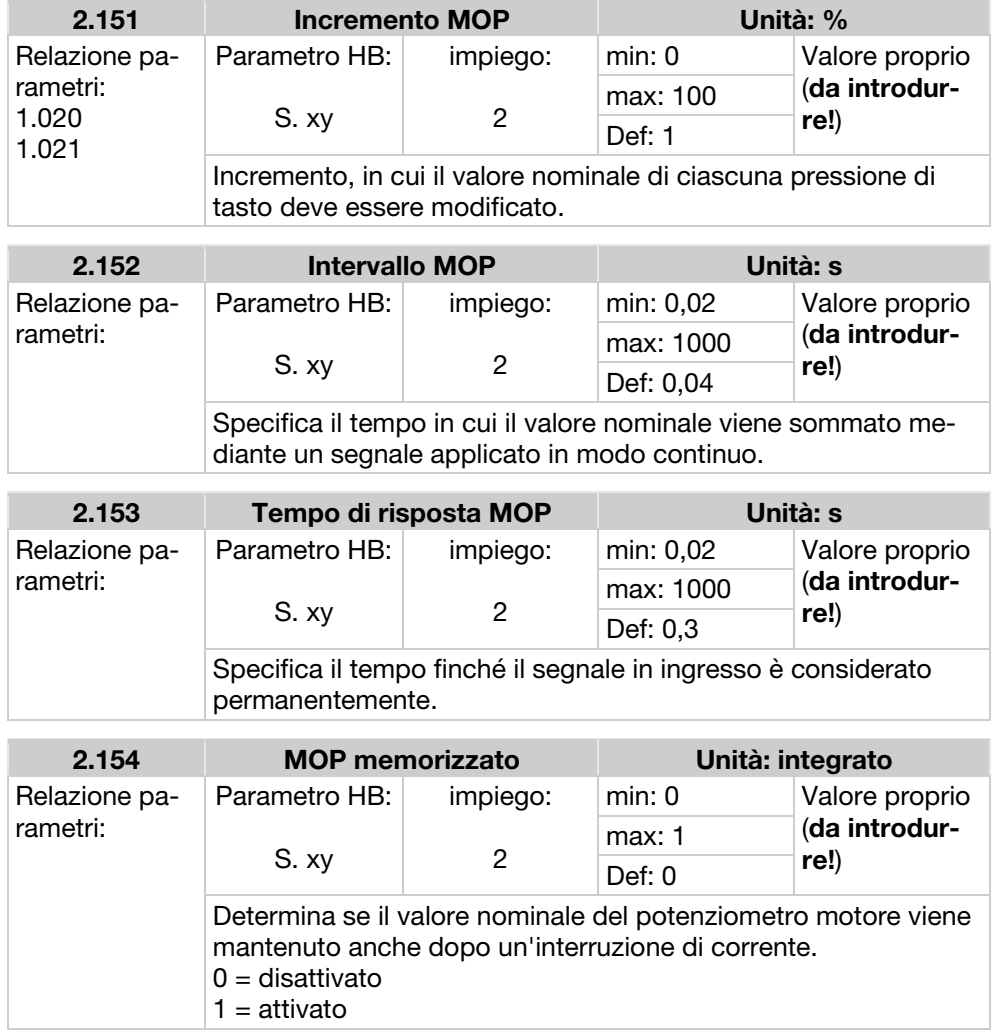

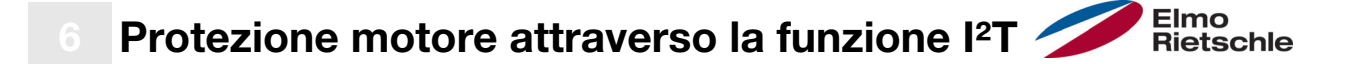

Tale funzione deve essere attivata quando l'avvolgimento del motore non dispone di Sensore PTC (opzione d'ordine A11) o interruttore ausiliario automatico di comando bimetallo (opzione d'ordine A31) per la protezione termica contro la sovratemperatura.

Tale funzione è disattivata di fabbrica mediante P33.010 = 0 %.

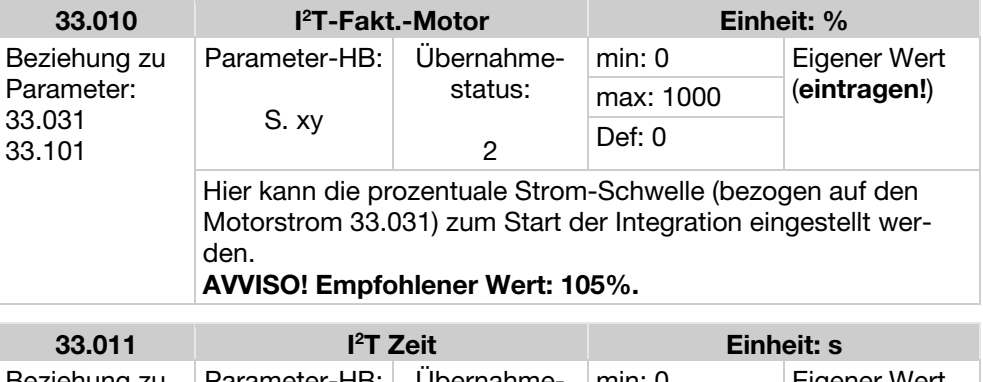

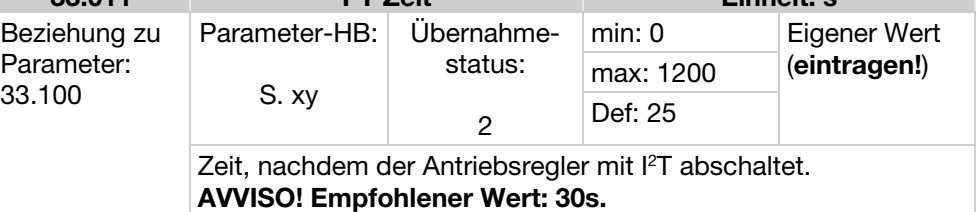

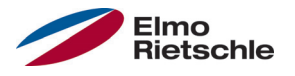

Questa funzione limita la corrente del motore a un valore massimo parametrizzato, dopo aver raggiunto una zona ora corrente parametrizzata.

Questo limite della corrente motore è monitorato e limitato sul piano dell'applicazione con una dinamica relativamente piccola. Ciò deve essere preso in considerazione quando si seleziona questa funzione.

Il valore massimo è determinato mediante il parametro "limite della corrente motore in %" (5.070). Esso è dato in percentuale in relazione alla corrente nominale riportata sulla targhetta dati in "Corrente motore"(33.031).

La zona ora corrente massima è calcolata dal prodotto del parametro "limite della corrente motore in s" (5.071) e il sovracorrente fisso del 50% del limite di corrente motore desiderato.

Non appena questa corrente-tempo-superficie viene superata, la corrente del motore è limitata controllando la velocità fino al valore di soglia. Quindi quando la corrente in uscita del convertitore di frequenza supera la corrente del motore (parametro 33.031) moltiplicata per il limite impostato in % (Parametro 5.070), per il tempo impostato (Parametro 5.071), il numero di giri del motore viene ridotto finché la corrente in uscita non scende al di sotto del limite impostato.

La corrente rimane al minimo mediante un controllore PID, il quale lavora in funzione di una differenza di corrente.

La funzione intera può essere disattivata azzerando il parametro "limite della corrente motore in %" (5.070).

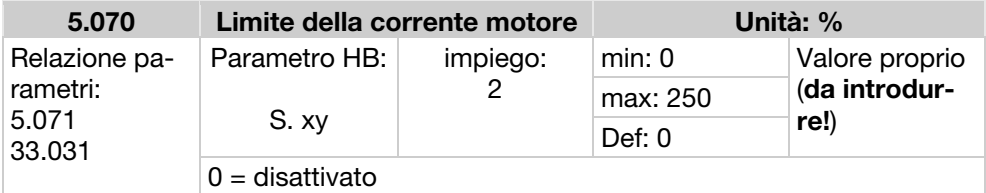

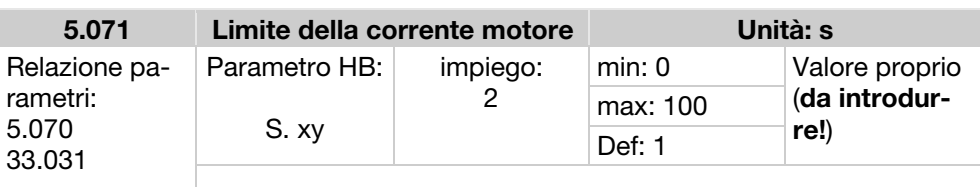

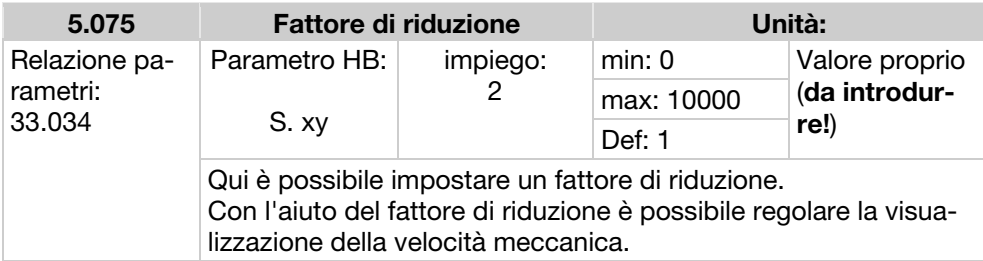

## 8 Modalità operativa della frequenza fissa

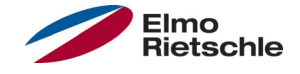

In questa modalità operativa i valori di frequenza fissi vengono trasmessi al sistema di gestione del motore. Ci sono 7 frequenze fisse (da 2.051 a 2.057), che, codificate BCD, sono legate agli ingressi digitali da 1 a 3. Queste sette frequenze fisse sono liberamente commutabili in tre gruppi attraverso il parametro "selezione di frequenza fissa" (2.050):

 $0 =$  Frequenza fissa 1, 1 = Frequenza fissa da 1 a 3, 2 = Frequenza fissa da 1 a 7.

#### tabella logica frequenze fisse

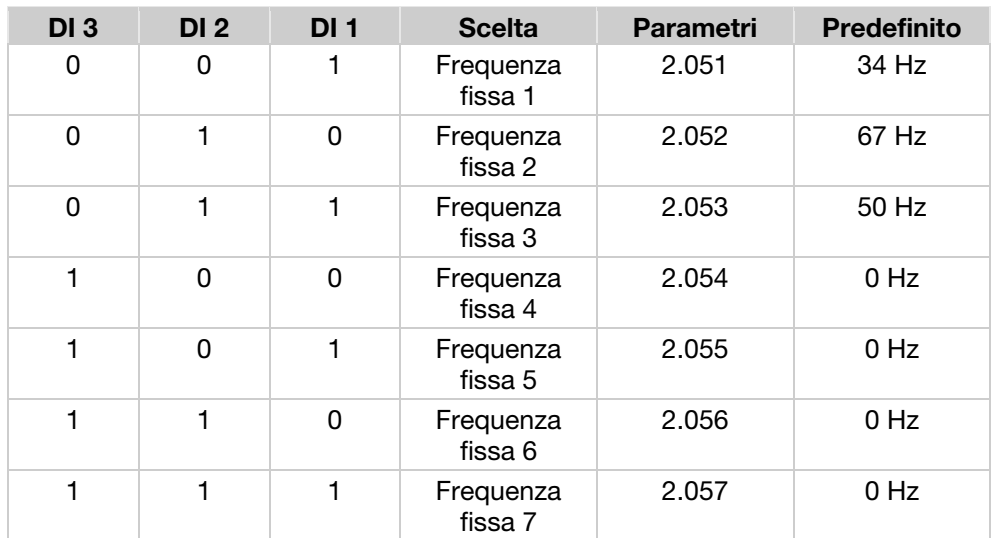

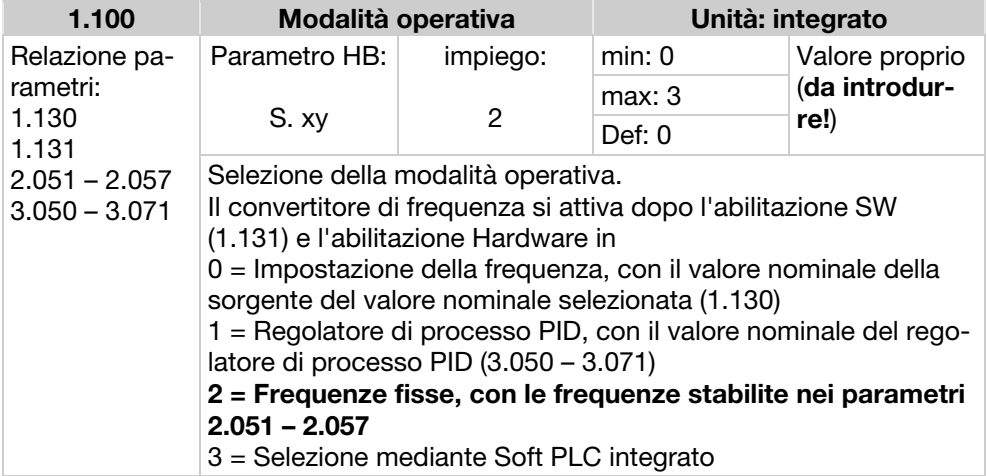

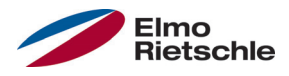

# Modalità operativa della frequenza fissa 8

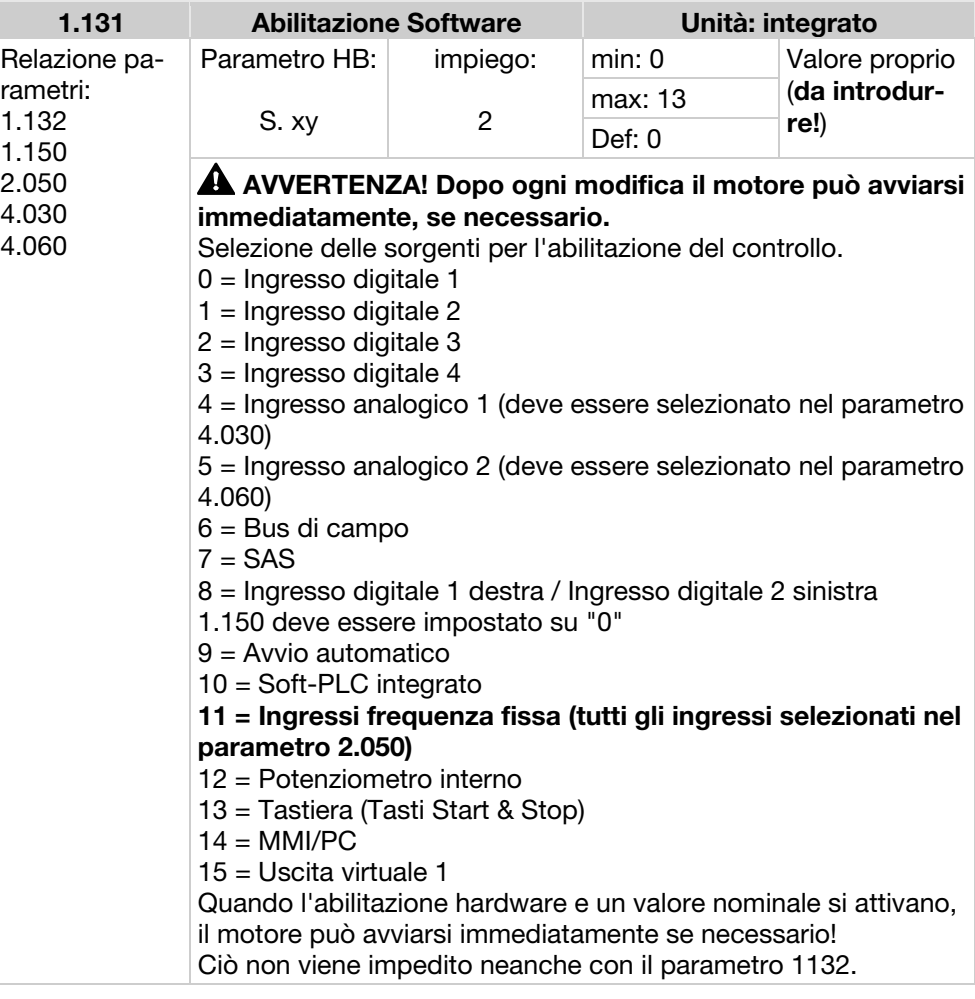

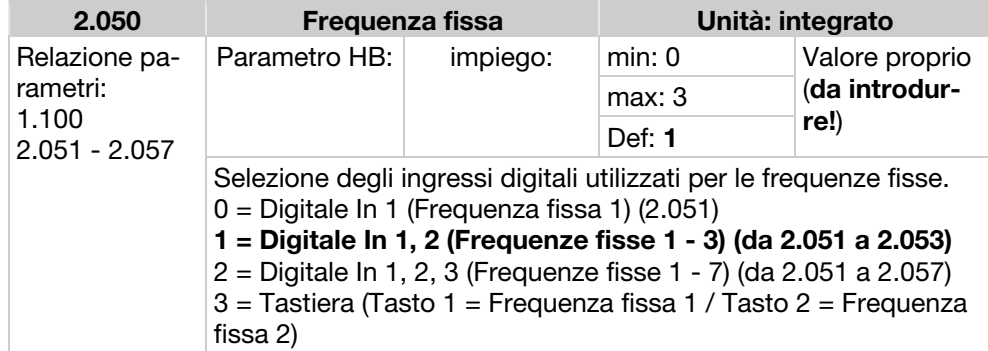

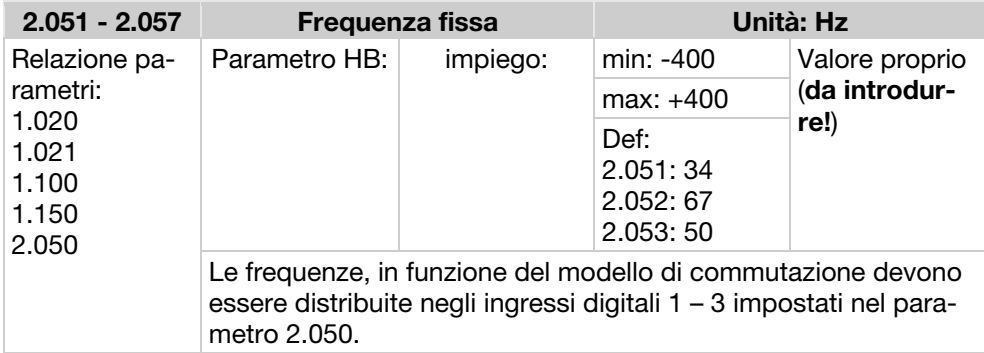

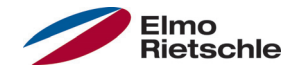

Il valore nominale del regolatore di processo PID viene letto dalla modalità operativa "Impostazione della frequenza" in percentuale. Il 100% corrisponde al settore del sensore collegato all'alimentazione che viene letto attraverso l'ingresso del valore effettivo (selezionato attraverso "valore effettivo PID").

In funzione della differenza di controllo, utilizzando i fattori di amplificazione per la parte P (3.050), parte I (3.051) e parte D (3.052) è data una grandezza della regolazione della velocità in uscita dal regolatore. In caso di differenze di controllo non regolabili, per evitare l'aumento della componente integrale all'infinito, si ha una limitazione quando si raggiunge il limite specifico di dimensione impostata (la "frequenza limite" (1.021) ).

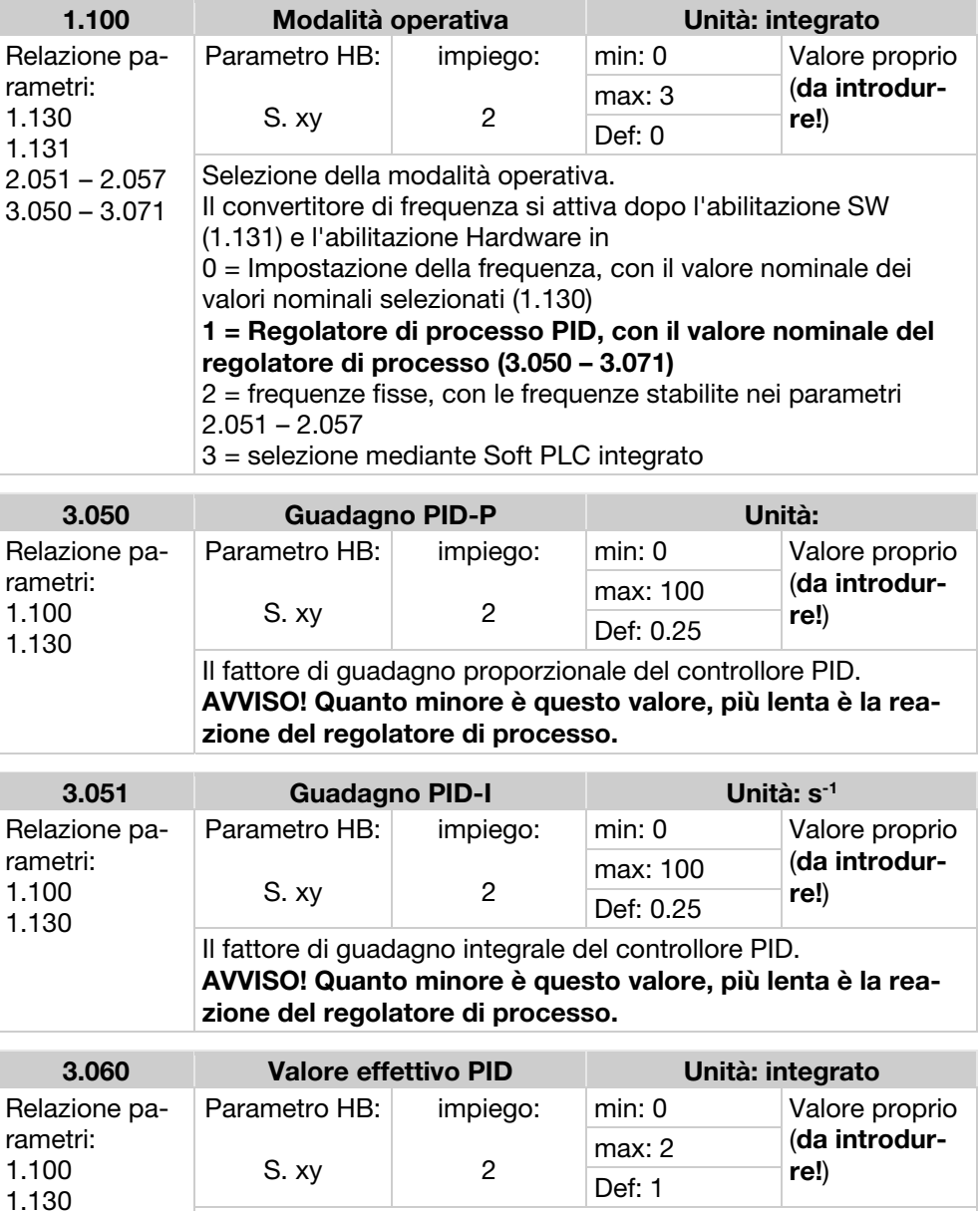

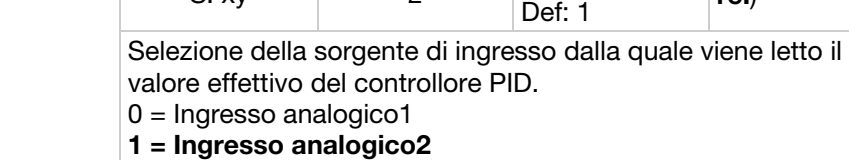

2 = Soft-PLC integrato

3.061

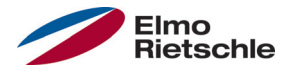

### PID inverso

È possibile effettuare un'inversione del valore effettivo del PID mediante il parametro 3.061. Il valore effettivo viene letto in modo invertito, vale a dire 0V…10V corrisponde a 100%…0% interno.

Si prega di osservare che AIx-phys min (4.034 / 4.064) und AIx-phys max (4.035 / 4.065) devono essere scambiati.

Esempio

Un sensore -1000…0 mbar con un segnale di uscita analogico 4…20 mA deve essere utilizzato come valore effettivo su Alx. Un'uscita di -250 mbar (16 mA) deve essere regolata inversamente. Il minimo fisico corrisponde a -1000 mbar e il massimo fisico a 0 mbar. Il valore nominale che figura corrisponde a 25%.

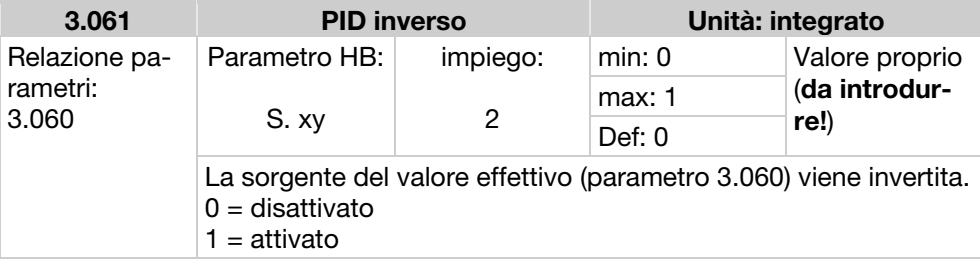

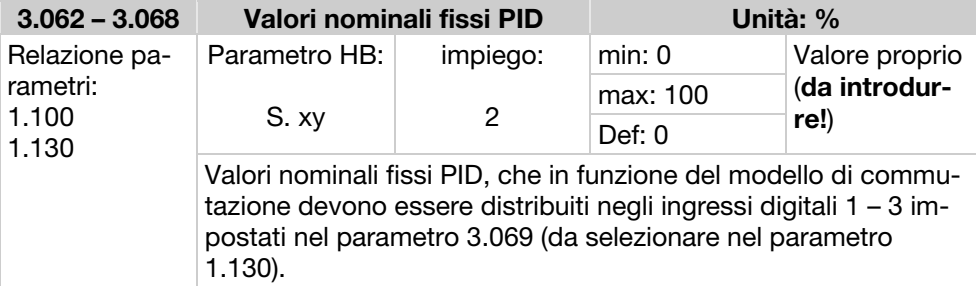

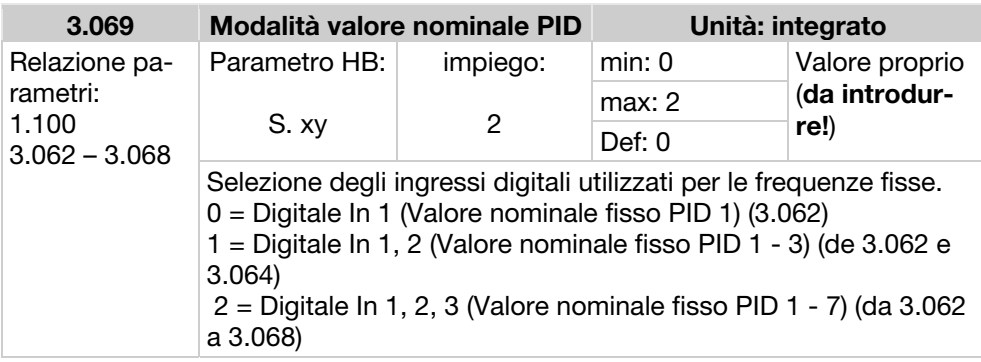

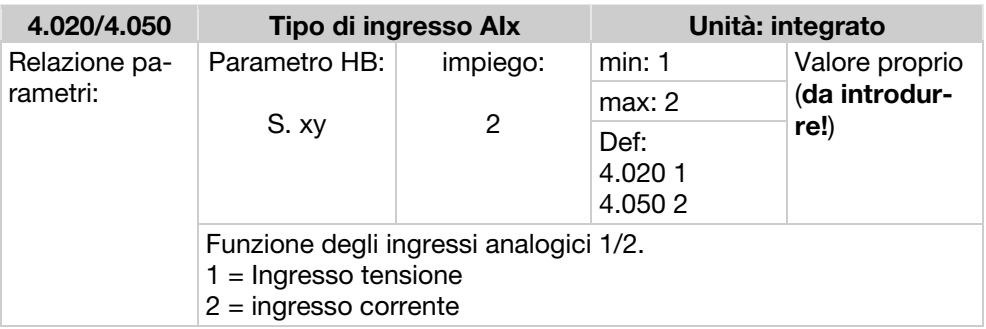

# Controllo di processo PID

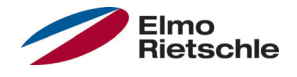

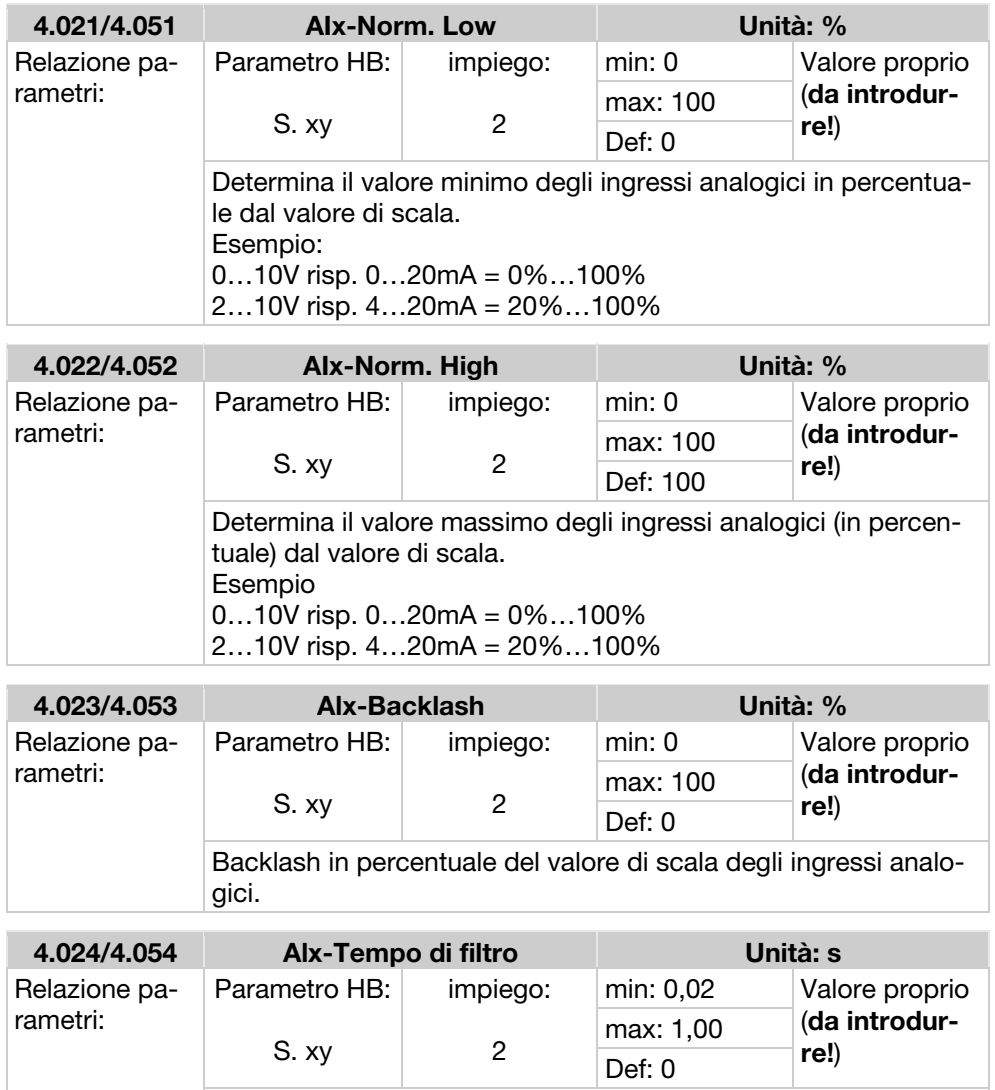

Tempo di filtraggio degli ingressi analogici espresso in secondi.

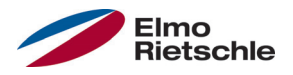

### Collegamento sensore a 2 fili

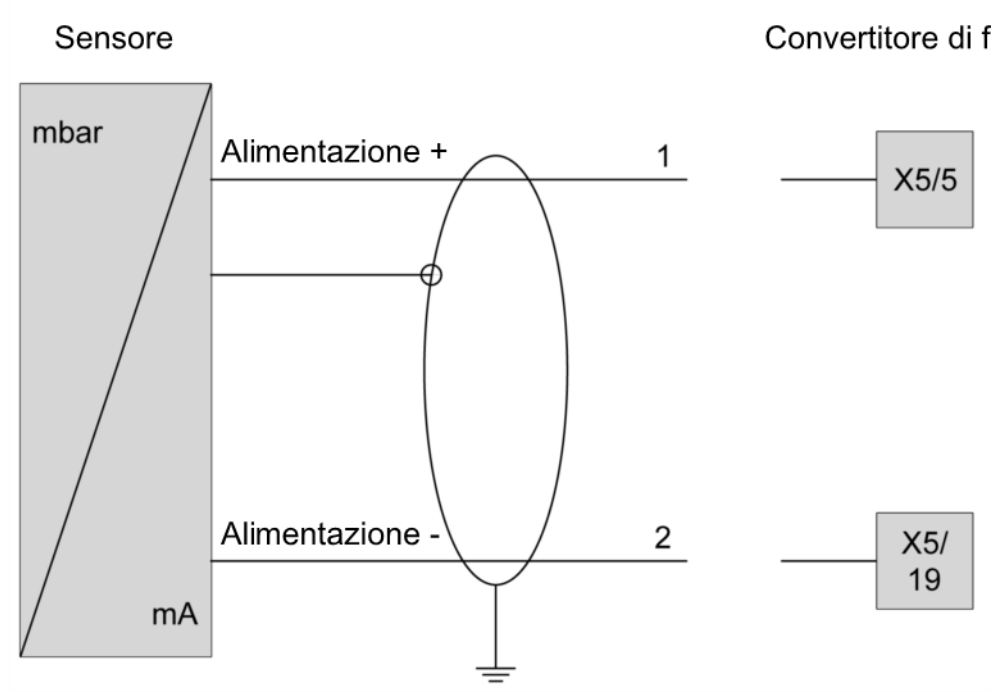

Collegamento sensore a 2 fili

#### Collegamento sensore a 3 fili

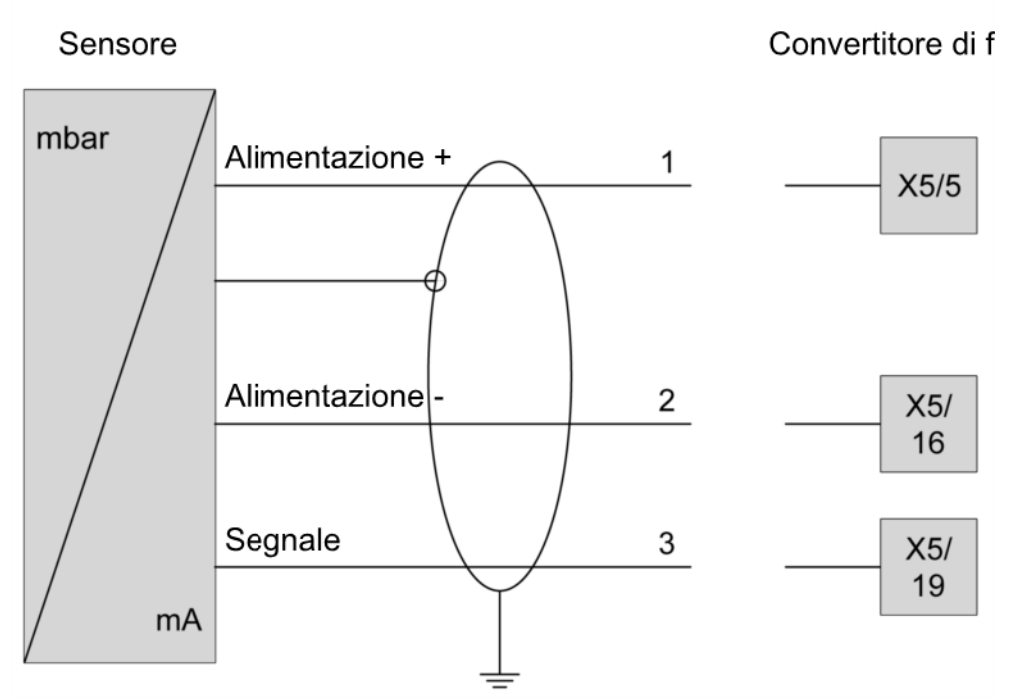

Collegamento sensore a 3 fili

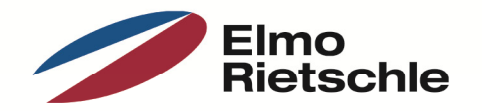

www.gd-elmorietschle.de er.de@gardnerdenver.com

**Gardner Denver Deutschland GmbH** Industriestraße 26 97616 Bad Neustadt · Deutschland Tel. +49 9771 6888-0 Fax +49 9771 6888-4000

**Gardner Denver Schopfheim GmbH** Roggenbachstraße 58 79650 Schopfheim · Deutschland Tel. +49 7622 392-0 Fax +49 7622 392-300

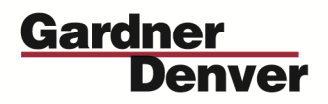

Elmo Rietschle is a brand of Gardner Denver's Industrial Products Group and part of Blower Operations.